## Cheatography

## Python Functions - Part I Cheat Sheet by [Nouha\\_Thabet](http://www.cheatography.com/nouha-thabet/) via [cheatography.com/103894/cs/21411/](http://www.cheatography.com/nouha-thabet/cheat-sheets/python-functions-part-i)

**Built-in Functions**

 $x = str(8)$ print(x) >>> '8' print(type(x)) >>> <class 'str'>

The str function accepts an object such as a number and returns a string object.

**Defining a Function with Parameter**

```
def Square(x):
   y = x * x 2return y
a = square(5)print(a)
>>> 25
```
## **Docstrings**

Docstrings describe what a function does. They are placed in the immediate line after the function header between triple double quotes """.

```
def Square(x):
    """ Returns the square of a value"""
   y = x * x 2return y
```
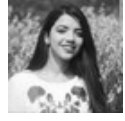

## By **Nouha\_Thabet**

[cheatography.com/nouha](http://www.cheatography.com/nouha-thabet/)thabet/

Not published yet. Last updated 16th December, 2019. Page 1 of 1.

Sponsored by **CrosswordCheats.com** Learn to solve cryptic crosswords! <http://crosswordcheats.com>